#### **Files**

- ! A **file** is a collection of data (usually stored on a disk.)
- **An input file** contains items for input to the program (i.e., items you might otherwise type in from the keyboard during interactive data entry).
- ! An **output file** contains items output from your program (i.e., items you might otherwise have sent to the screen).
- $\bullet$  In C + + we access a file by declaring a stream and attaching it to a particular file.
- You must include the fstream library #include  $\lt$  fstream  $>$
- ! **Examples: (simple) declaring and opening a file for output**

```
ofstream outfile("c:\\myoutput.txt"); //uses constructor
```
ofstream myoutput.open("c:\\chapter13\\myoutput.txt");

ofstream myoutput; //spearate variable declaration myoutput.open("c:\\chapter13\\myoutput.txt"); //attachment

ofstream cout("c:\\mypgms\\hw13.txt"); //this redirects cout

ofstream myout("con"); //output to console

## ! **Examples: (simple) declaring and opening a file for input**

ifstream infile("c:\\myinput.txt"); //uses constructor

ifstream myinput;  $\frac{1}{s}$  //separate variable declaration myinput.open("c:\\chapter13\\myinput.txt"); //attachment

```
ifstream cin("c:\\mydata\\hw13input.txt");
```
! **File Open Modes:**

**File Mode Flags Description**

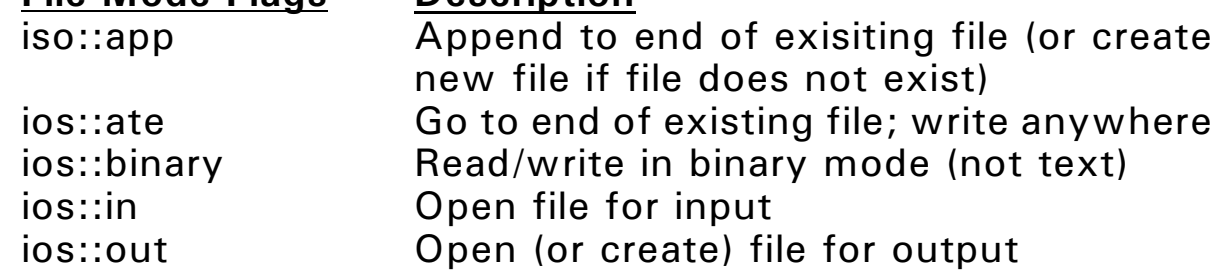

! **Examples: declaring and opening a file for input and/or output**

fstream myfile; and the settlement of the settlement of the settlement of the settlement of the set of the set of the set of the set of the set of the set of the set of the set of the set of the set of the set of the set o myfile.open("c:\\myfile.txt" ios::in); //open for input myfile.open("c:\\myfile.txt" ios::out); //open for output myfile.open("c:\\myfile.txt" ios::in | ios::output); //open for input and output fstream myfile("c:\\myfile.txt" ios::in | ios::output); // using file stream constructor

### ! **Closing files:**

If you open a file, you should close it:

**outfile.close(); infile.close(); myfile.close();**

```
! Demo Program - File Write and Read:
//This program demonstrates the use of an fstream object
//and file mode flags.
#include \lt iostream \gt#include \lt fstream >using namespace std;
int main()
\left\{ \right.fstream dataFile; // file object
  string buffer; \frac{1}{2} // Used to read line from file
  // Create a new file named myfile.dat to write to.
  dataFile.open("myfile.dat", ios::out);
  // Write two lines to the file.
  dataFile << "Now is the time for all good men" << endl
            << "to come to the aid of their country.";
  // Close the file.
   dataFile.close();
  // Open the file for input.
  dataFile.open("myfile.dat", ios::in);
  // Read a line into a buffer and print the line.
   getline(dataFile, buffer);
   \cot < \cot < buffer << endl;
  // Read a second line and print it.
   getline(dataFile, buffer);
  \text{cout} < \text{buster} < \text{c} endl;
   // Close the file.
   dataFile.close();
  return 0;
}
```
## ! **Demo Program - File Append:**

// This program writes information to a file, closes the file, // then reopens it and appends more information. #include  $\lt$  fstream  $>$ using namespace std;

```
int main()
\{fstream dataFile; \frac{1}{1} file object
  // Open a file to write to, and write to it.
  dataFile.open("demofile.txt", ios::out);
   dataFile << "Jones\n";
   dataFile << "Smith\n";
  // Close the file.
  dataFile.close();
  // Open the same file in append mode, and write to it.
  dataFile.open("demofile.txt", ios::out|ios::app);
  dataFile << "Willis\n";
  dataFile << "Davis\n";
  // Close the file.
  dataFile.close();
  return 0;
```
}

## **Checking for EOF using an Input File**

## **Using infile.eof() to Check for the End of a Data Set**

## ! **Note:**

When an ifstream object (e.g., infile) successfully reads in a data value, the method infile.eof() returns 0 (false). When infile reaches the end of an input stream (e.g., end of a file), then infile.eof() returns 1 (true).

### **The Function readdata():**

```
/* ... */
  void readdata(int numbers[], int &n)
   {
     // declare and open input file
     ifstream infile("c:\\mypgms\\myinput.txt");
// ifstream infile("con"); //un-comment for debugging
     // read and count the number of marks
     n = 0;cout << "Enter the marks - end with EOF: " << endl;
     infile > > numbers[n];
     while (!infile.eof()) \sqrt{(2\pi)^2 + (2\pi)^2} //read until EOF
     {
        n + +;infile > > numbers[n];
     }
     infile.close(); \frac{1}{2} //close input file
     return;
   }
```
## **Alternate way to Check for the End of a Data Set**

! **Note:**

When infile successfully reads in a data value, it returns1 (true). When infile reaches the end of the file, it returns 0 (false).

### **The Function readdata():**

```
/* ... */
  void readdata(int numbers[], int &n)
  \{// declare and open input file
     ifstream infile("c:\\mypgms\\myinput.txt");
// ifstream infile("con"); //un-comment for debugging
     // read and count the number of marks
     n = 0;while (infile > > numbers[n]) //read until EOF
        n + +;infile.close(); //close infile.close();
     return;
  }
```
## **Checking for File Open Errors**

```
! Note:
  When an ifstream object (e.g., infile) successfully opens a file,
     the method infile.fail() returns 0 (false). Otherwise, it
     returns 1 (true).
 The Function readdata():
  /* ... */
  void readdata(int numbers[], int &n)
  \{// declare and open input file
     ifstream infile("c:\\mypgms\\myinput.txt");
// ifstream infile("con"); //un-comment for debugging
     if (infile.fail()) //test for file open failure
     \{cout << "Error: the file could not be opened" << endl;
        exit(1);}
     // read and count the number of marks
     n = 0;
     while (infile >> numbers[n]) //read until EOF
        n + +;infile.close(); \frac{1}{2} //close input file
     return;
  }
```
## **Alternate Method for Checking for File Open Errors**

## ! **Note:**

```
When an ifstream object (e.g., infile) fails to open a file, its
   value will be 0 (false). Otherwise, it will be true (non-zero).
```
## **The Function readdata():**

```
/ * ... * /
  void readdata(int numbers[], int &n)
  {
     // declare and open input file
     ifstream infile("c:\\mypgms\\myinput.txt");
// ifstream infile("con"); //un-comment for debugging
     if (!infile) \frac{1}{100} //test for file open failure
     \{cout << "Error: the file could not be opened" << endl;
        exit(1);}
     // read and count the number of marks
     n = 0;
     while (infile \ge > numbers[n]) //read until EOF
        n + +;infile.close(); //close infile.close();
     return;
  }
```
## **Output Formatting**

- $\bullet$  Use the regular I/O stream manipulators (#include <iomanip>):
- ! **I/O Stream Manipulators:**

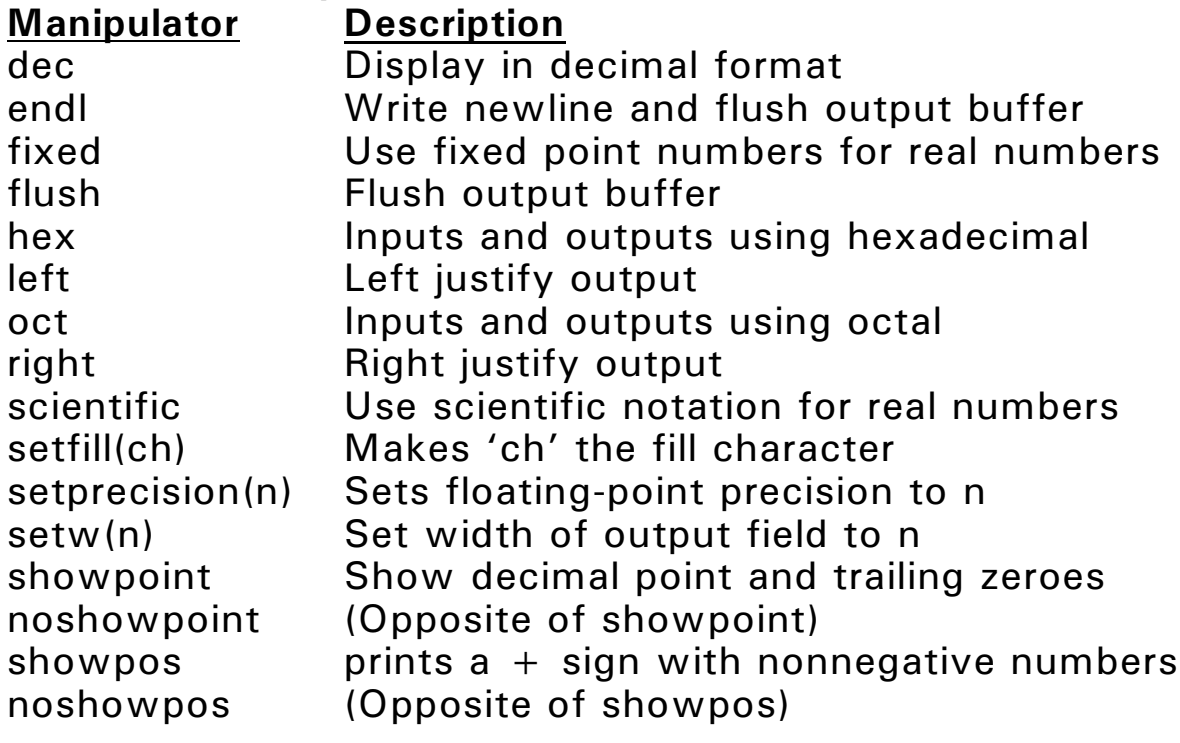

```
! Demo Program - Output Formatting:
#include <include \leqiostream>#include \lt fstream >#include \le iomanip >using namespace std;
int main()
\{const int ROWS = 3, COLS = 3;
  fstream outFile("table.txt", ios::out);
   int nums[ROWS][COLS] = { {2897, 5, 837},
                                 {34, 7, 1623},
                                 \{390, 3456, 12\}};
  // Write the three rows of numbers.
  for (int row = 0; row < ROWS; row + +)
  {
     for (int col = 0; col < COLS; col + +)
     \{outFile << setw(4) << nums[row][col] << "";
     }
     outFile << endl;
  }
  // Close the file.
  outFile.close();
  return 0;
}
```
### **Output Formatting Using sstream Objects**

- ! A library class called **ostringstream** provides stream objects that write to an array of characters in memory instead of writing to a disk file.
- ! This class allows in-memory formatting of output before writing to a file.
- $\bullet$  To use, #include <sstream>

```
! Demo Program - Output Formatting:
// This program demonstrates the use of an ostringstream
// object to do sophisticated formatting.
#include \ltiostream>#include \ltiomanip>#include \leqsstream>using namespace std;
string dollarFormat(double); \frac{1}{2} // Function Prototype
int main()
\{const int ROWS = 3, COLS = 2;
   double amount[ROWS][COLS] = \{ \{184.45, 7\},\<br>\{59.13, 64.{64.32},
                                      (7.29, 1289)};
   // Format table of dollar amounts in columns of width 10
   for (int row = 0; row < ROWS; row + +)
   \{for (int column = 0; column \lt COLS; column + +)
        \text{cout} < setw(10) < < dollarFormat(amount[row][column]);
     \cot < \sin}
   return 0;
}
//*********************************************
// formats a dollar amount 
//*********************************************
string dollarFormat(double amount)
\{// Create ostringstream object
   ostringstream outStr;
   // Set up format information and write to outStr.
   outStr << showpoint << fixed << setprecision(2);
   outStr << '$' << amount;
  // Extract and return the string inside outStr.
  return outStr.str();
}
```
## **Output Formatting with Member Functions**

## ! **Formatting Member Functions:**

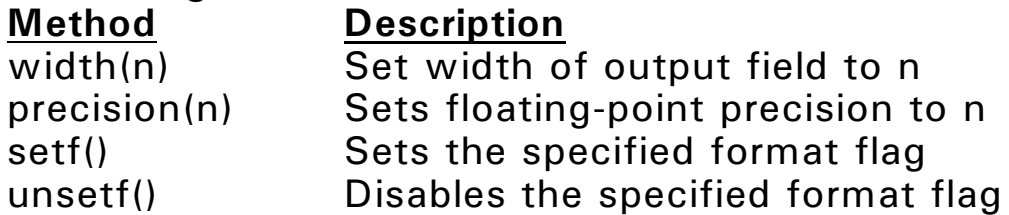

! **Examples:**

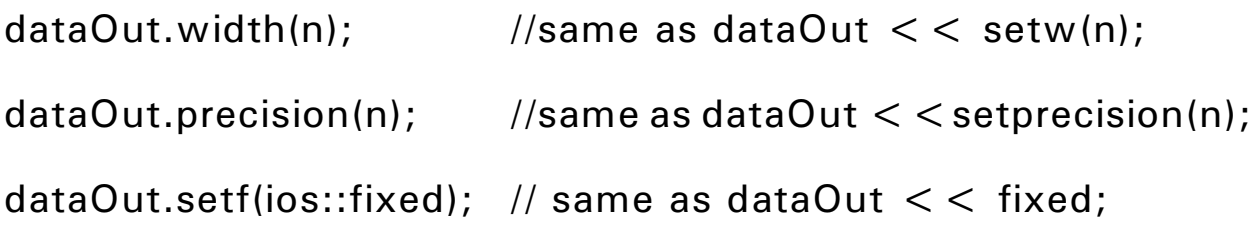

```
dataOut.setf(ios::fixed | ios::showpoint | ios::left);
        // same as dataOut << fixed << showpoint << left
```
## **Passing File Stream Objects to Functions**

```
\prime^* multiplication table for the integers 1 to 10 \prime#include \ltiostream >#include < fstream >using namespace std;
  //function prototypes
  void printheadings(ofstream &);
  void printrow(ofstream &, int);
  int main()
  \{ // declare and open the output file
// ofstream outfile("output.txt"); //comment-out for debugging
     ofstream outfile("con"); //un-comment for debugging
     printheadings(outfile);
     for (int m1 = 1; m1 \lt = 10; m1 + +)
        printrow(outfile, m1); \frac{m}{m} = multiplicand
     outfile.close(); //close the output file
     return 0;
  }
```

```
/* Function printheadings()
 * Input:
  * out1 - a reference to the output file
  * Process:
     prints headings for a multiplication chart
  * Output:
  * prints the table headings
  */
void printheadings(ofstream &out1)
\{out1 << "\tThis is a Multiplication Table from 1 to 10"
      << endl << endl;
   out1.width(5);
   out1 < "X";
   \frac{1}{2} loop to print the heading of multipliers \frac{1}{2}for (int m2 = 1; m2 \lt = 10; m2 + +)
   {
     out1.width(5);
     out1 < m2;
   }
   out1 << endl;
  return;
}
```

```
/* Function printrow()
* Input:
     out2 - a reference to the output file
  * m1 - the current multiplicand
  * Process:
 * prints a row of a multiplication table by calculating the
  * first 10 multiples of the multiplicand.
  * Output:
  * prints a row of the table
  */
void printrow(ofstream &out2, int m1)
{
  out2.width(5);
  out2 << m1; //prints the multiplicand
  for (int m2 = 1; m2 < = 10; m2 + +) \frac{1}{m^2} = multiplier
   {
     out2.width(5);
     out2 << m1 * m2; //prints the product
  }
  out2 < endl;
  return;
}
```
! All stream objects have **error state bits** that indicate the condition of the stream.

# ! **File Condition Bit Flags:**

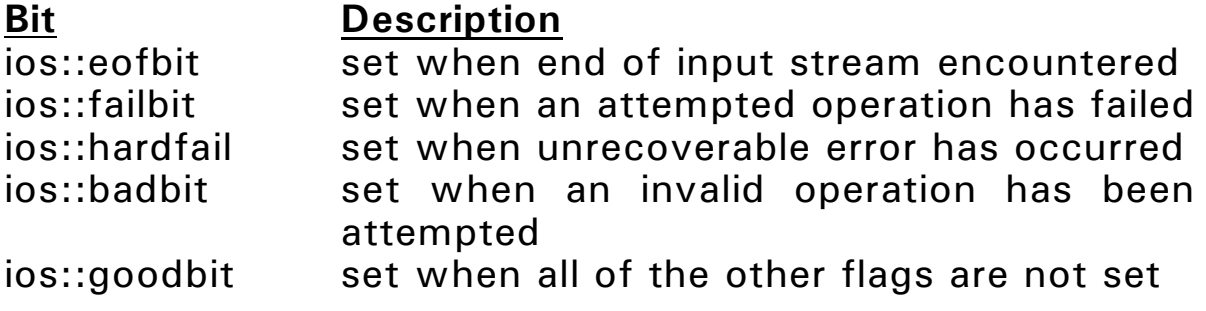

## ! **Member Functions that Report on the Bit Flags:**

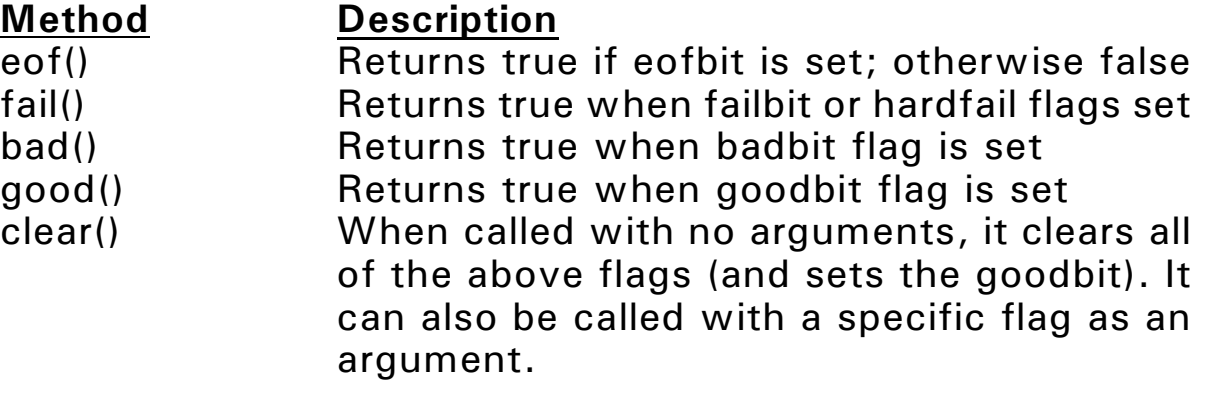

### ! **Member Function getline(): infile.getline(***C\_string\_var, max\_num+1,delimiting\_character***);**

getline() reads characters (incluing whitespace characters) from the calling input stream (infile) into the specified *C\_string\_var* until either *max\_num* characters are read or the *delimiting\_character* is encountered. The third parameter is optional. If it is omitted, the default is the newline character (Enter).

## ! **Example:**

char str[81];

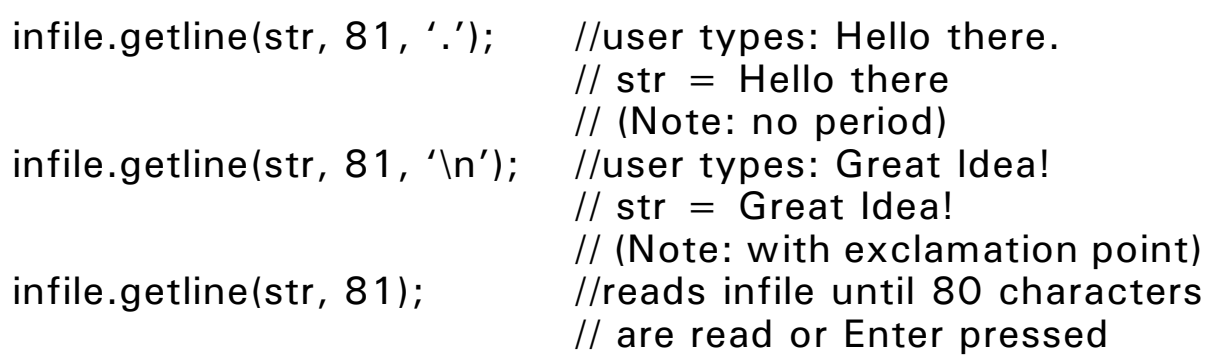

#### ! **Member Function get():**

- Reads a single character from the input stream. infile.get(ch);

#### ! **Member Function put():**

- Writes a single character from the output stream. outfile.get(ch);

#### ! **Member Functions seekg() (seek get) and seekp() (seek put):**

- Move the read/write position in a file.

infile.seekg(offset, place); //used with input files outfile.seekp(offset, place); //used with output files

- "offset" is number of bytes to seek from "place"
- "place" can be ios::beg; ios::cur; ios::end

#### ! **Examples:**

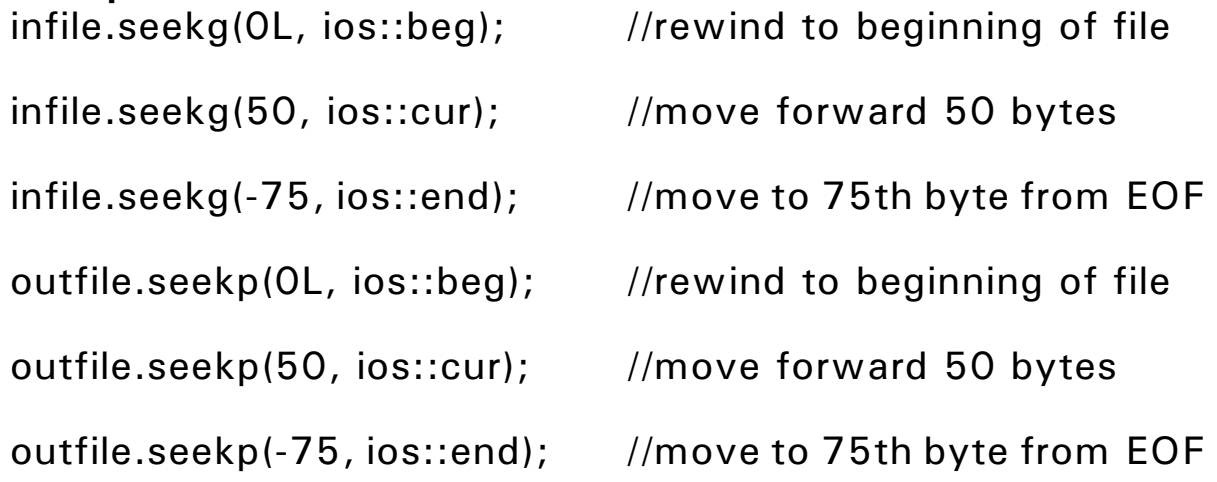

```
// Program shows how to rewind a file. It writes a text file and opens it
// for reading, then rewinds it to the beginning and reads it again.
#include \ltiostream>#include \lt fstream >using namespace std;
int main()
\{// Variables needed to read or write file one
   // character at a time.
   char ch;
   fstream ioFile("rewind.txt", ios::out);
   // Open file.
   if (!ioFile)
   \{cout << "Error in trying to create file";
      return 0;
   }
   // Write to file and close.
   ioFile\lt\lt"All good dogs "\lt\ltendl\lt\lt"growl, bark, and eat."\lt\ltendl;
   ioFile.close();
   //Open the file.
   ioFile.open("rewind.txt", ios::in);
   if (!ioFile)
   \{cout << "Error in trying to open file";
      return 0;
   }
   // Read the file and echo to screen.
   while (ioFile.get(ch))
      cout.put(ch);
   cout << endl;
   //Rewind the file.
   ioFile.clear();
   ioFile.seekg(0, ios::beg);
   //Read file again and echo to screen.
   while (ioFile.get(ch))
      cout.put(ch);
   return 0;
}
```
## **Working with Multiple Files**

```
! Demo Program:
// This program demonstrates reading from one file 
// and writing to a second file.
#include \ltiostream>#include \lt fstream >#include <cctype> // Needed for the toupper function
using namespace std;
int main()
\{// Variables needed to read and write files.
   const int LENGTH = 81;
  ifstream inFile; // For input file
  ofstream outFile("out.txt"); // For output file
   char fileName[LENGTH], ch, ch2;
  // Open input file
   cout << "Enter a file name: ";
  \sin > > fileName;
  inFile.open(fileName);
   if (!inFile)
   {
      cout << "Cannot open " << fileName << endl;
     return 0;
   }
  // Read characters from input file and write
  // uppercased versions of the character to the
   // output file.
   while (inFile.get(ch))
   \{ch2 = \text{toupper(ch)};
      outFile.put(ch2);
   }
  // Close files.
   inFile.close();
   outFile.close();
   cout << "File conversion done.\n";
   return 0;
}
```
- ! By default, files are stored in (ASCII) **text mode**.
- ! **Binary files** contain data that is unformatted and is not necessarily stored as ASCII text.
- To open a file in binary mode, use the ios::binary mode flag. infile.open("myfile.dat", ios::binary);
- ! Reading and writing binary files requires special methods: **infile.read**(char \*buffer, int numberBytes); **outfile.write**(char \*buffer, int numberBytes);
	- Note: the address of the "buffer" needs to be type cast to char \* (or you can use **reinterpret** cast < char \*>)

#### ! **Demo Program:**

 $\{$ 

}

```
//This program uses the write and read functions.
#include \ltiostream>#include \lt fstream >using namespace std;
```

```
int main()
   // File object used to access file.
   fstream file("nums.dat", ios::out | ios::binary);
   if (!file)
   {
      cout << "Error opening file.";
      return 0;
   }
   // Integer data to write to binary file.
   int buffer[ ] = \{1, 2, 3, 4, 5, 6, 7, 8, 9, 10\};int size = sizeof(butter)/sizeof(butter)[0];// Write the data and close the file.
   cout << "Now writing the data to the file.\n" << endl;
   file.write(reinterpret_cast<char * >(buffer), sizeof(buffer));
   file.close();
   // Open the file and use a binary read to read
   // contents of the file into an array.
   file.open("nums.dat", ios::in);
   if (!file)
   \{cout << "Error opening file.";
      return 0;
   }
   cout << "Now reading the data back into memory.\ln";
   file.read(reinterpret_cast<char * >(buffer), sizeof(buffer));
   // Write out the array entries.
   for (int count = 0; count < size ; count + +)
       \text{cout} << \text{buffer}[\text{count}] << "\cot < \epsilon endl:
   // Close the file.
   file.close();
   return 0;
```
### **Creating Records with Structures**

- ! Structures can be used to store fixed length records to a file.
- **•** Since structures can contain a mixture of data types, you should always use the ios::binary mode when opening a file to store structures.
- ! Structures written to a file **must not contain pointers.** (This is because if the structure is read into memory on a subsequent run of the program, it can not be guaranteed that all program variables will be at the same memory locations; hence, the pointer values will be wrong.)
- **•** Since string objects use pointers and dynamic memory internally, **structures written to a file must not contain string objects.**
- ! With **sequential access**, you start at the beginning of a file and access the records in order.
- ! With **random access**, you can access data in a file in any order (i.e., you can access any record directly).
- ! **Member Functions seekg() (seek get) and seekp (seek put):**
	- Move the read/write position in a file.
		- infile.seekg(offset, place); //used with input files outfile.seekp(offset, place); //used with output files
			- "offset" is number of bytes to seek from "place"
			- "place" can be ios::beg; ios::cur; ios::end
- ! **Member Functions tellg() and tellp():**
	- Return the current read/write byte position in a file.
		- $offset = infile.telly();$  //used with input files
		- offset = outfile.tellp();  $\frac{1}{2}$  //used with output files
- -

**Opening a File for Both Input and Output**

! **See Demo Project:**